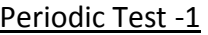

Name: \_\_\_\_\_\_\_\_\_\_\_\_\_\_\_\_\_\_\_\_\_\_\_ Subject: Computer Science Class: 12 Sec: Time: Date: Max Marks: Max Marks: Max Marks: Max Marks: Max Marks: Max Marks: Max Marks: Max Marks:  $\sim$  Max Marks:  $\sim$ 

General Instructions: All questions are compulsory. Programming Language: Python

## **Section A**

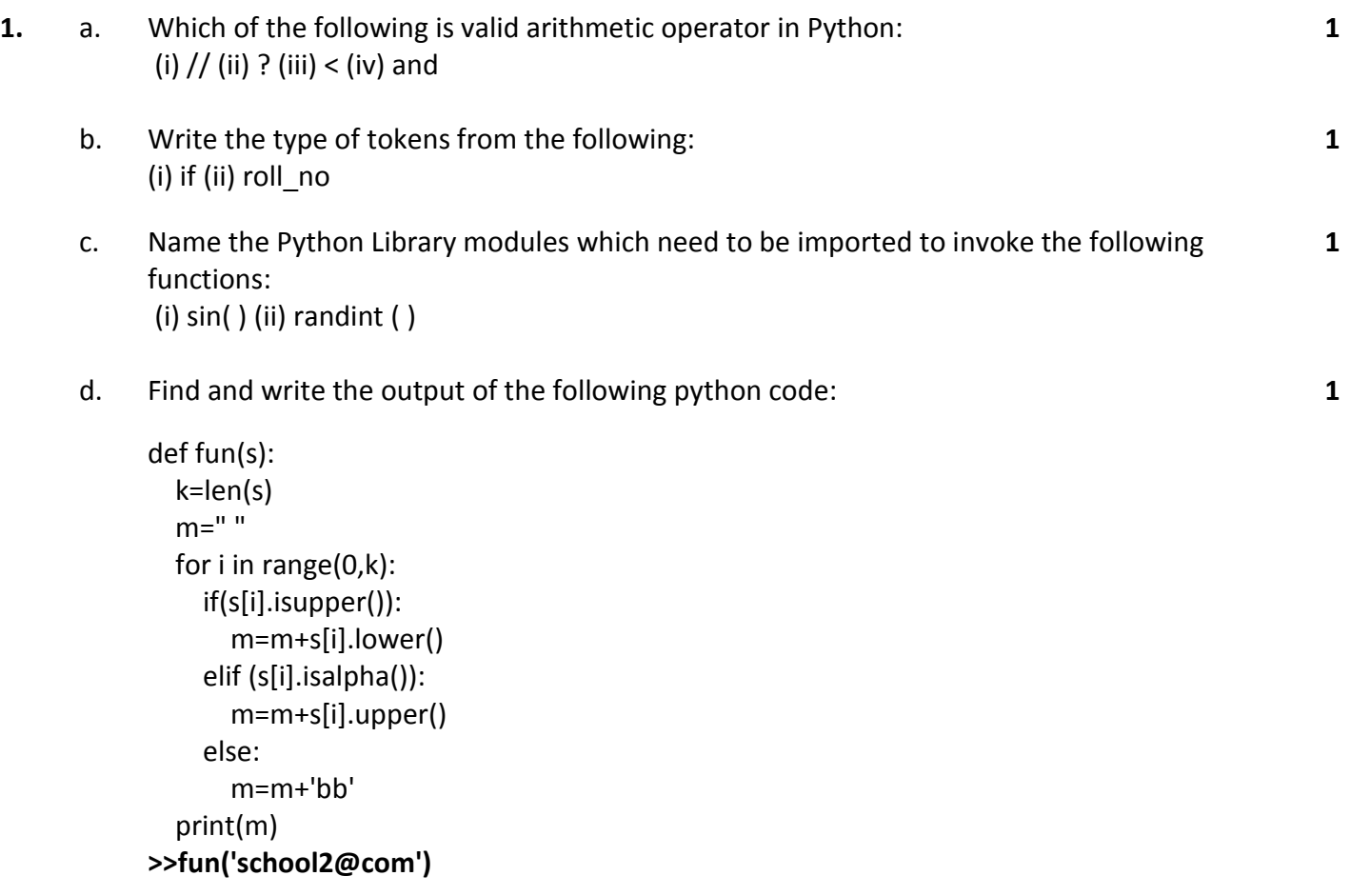

e. Rewrite the following code in python after removing all syntax error(s). Underline each correction done in the code.  $30 = T<sub>o</sub>$ for Kin range(0,To) IFk%4==0: print (K\* 4) **1**

```
 Else: 
    print (K+3)
```
**5** f. Find and write the output of the following python code: def change(P,Q=30):

```
P = P + QQ = P - Q print( P,"#",Q)
   return (P)
R=150
S=100
R=change(R,S)
print(R,"#",S)
S=change(S)
```
g. What possible outputs(s) are expected to be displayed on screen at the time of execution of the program from the following code? Also specify the maximum values that can be assigned to each of the variables FROM and TO. **1**

import random AR=[20,30,40,50,60,70]; FROM=random.randint(1,3) TO=random.randint(2,4) for K in range(FROM,TO+1): print (AR[K],end="#")

- **2.** a. Observe the following code and answer the questions that follow: File=open("mydata","a") \_\_\_\_\_\_\_\_\_\_\_\_\_\_\_\_\_\_\_\_\_\_\_#Blank1 File.close()
	- a. What type (Text/Binary) of file is mydata?
	- b. Fill the Blank1 with statement to write "ABC" in the file "mydata"
	- b. Which is the correct form of declaration of dictionary?
		- (i) Day={1:'monday',2:'tuesday',3:'wednesday'}
		- (ii) Day=(1;'monday',2;'tuesday',3;'wednesday')
		- (iii) Day=[1:'monday',2:'tuesday',3:'wednesday']
		- (iv) Day={1'monday',2'tuesday',3'wednesday']

**1**

**1**

**1**

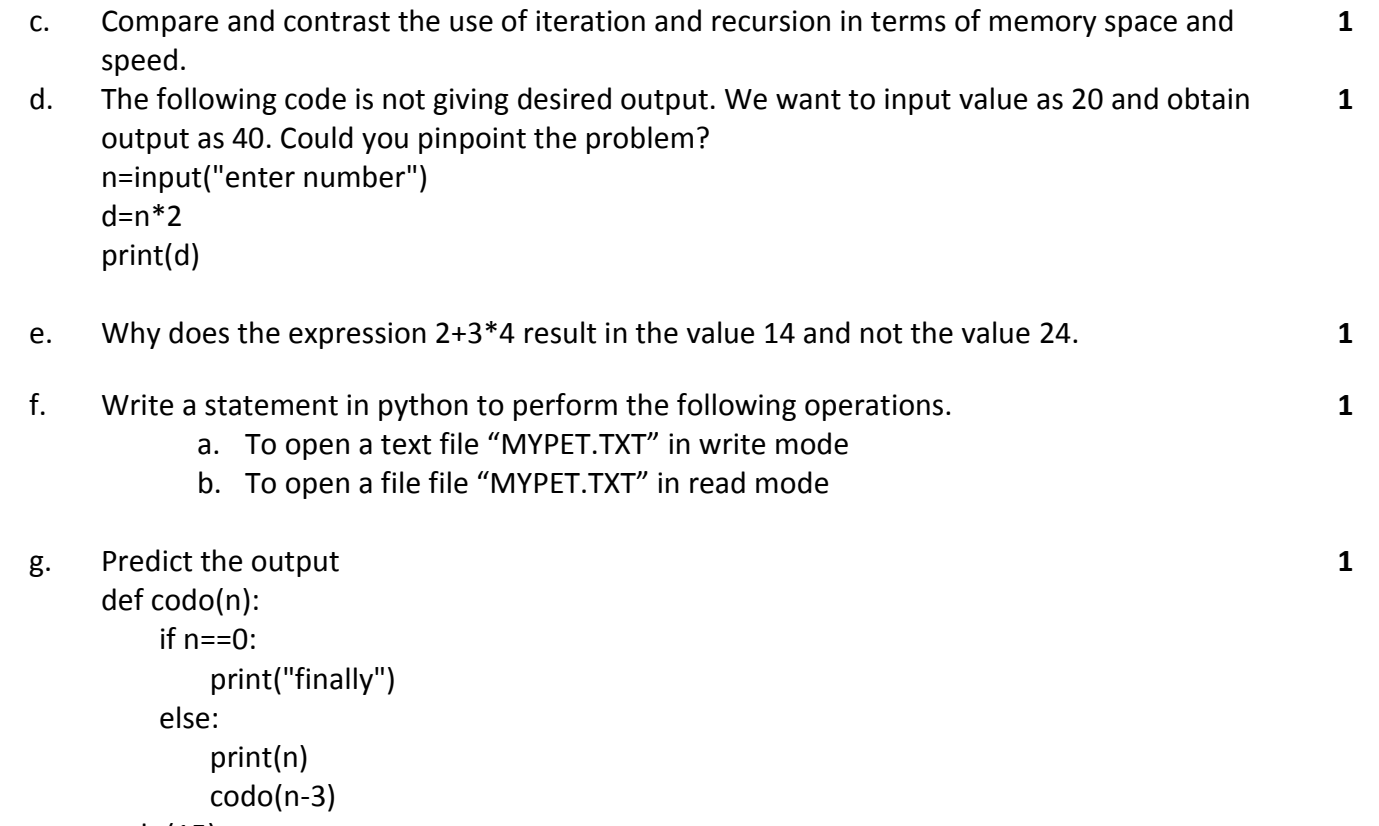

codo(15)

## **Section B**

- **3.** Why is base case so important in a recursive function? When does infinite recursion occur? **2**
- **4.** Write a user-defined function in python that displays the number of lines starting with 'H' in the file para.txt. Example , if the file contains: **Whose woods these are I think I know His house is in the village though; He will not see me stopping here To watch his woods fill up with snow Then the line count should be 2 2**
- **5.** Write a method in python to read lines from a text file DIARY.TXT and display those lines which start with the alphabet 'K'. **2**
- **6.** How is method read() different from readline() in python? **2**
- **7.** Write a python function generate fibo(n) where n is the limit using a generator function Fibonacci (max) where max is the limit n that produces Fibonacci series.(using recursive function) OR **2**

Write a Recursive function recurfactorial(n) in python to calculate and return the factorial of number n passed to the parameter.

**8.** Write a method/function AEDISP() in python to read lines from a text file WRITER.TXT, and display those lines, which are starting either with A or starting with E. For example : If the content of the file is A CLEAN ENVIRONMENT IS NECESSARY FOR OUR GOOD HEALTH. WE SHOULD TAKE CARE OF OUR ENVIRONMENT. EDUCATIONAL INSTITUTIONS SHOULD TAKE THE LEAD. The method should display A CLEAN ENVIRONMENT IS NECESSARY FOR OUR GOOD HEALTH. EDUCATIONAL INSTITUTIONS SHOULD TAKE THE LEAD **2 9.** What is the difference between local and global variables? Explain giving example. **2 10.** (c) Consider the following function calls with respect to the function definition. Identify which of these will cause an error and why? def calculate(a,b=5,c=10): return a\*b-c i) calculate( 12,3) ii) calculate(c=50,35) iii) calculate(20, b=7, a=15) iv) calculate(x=10,b=12) **2**

## **Section C**

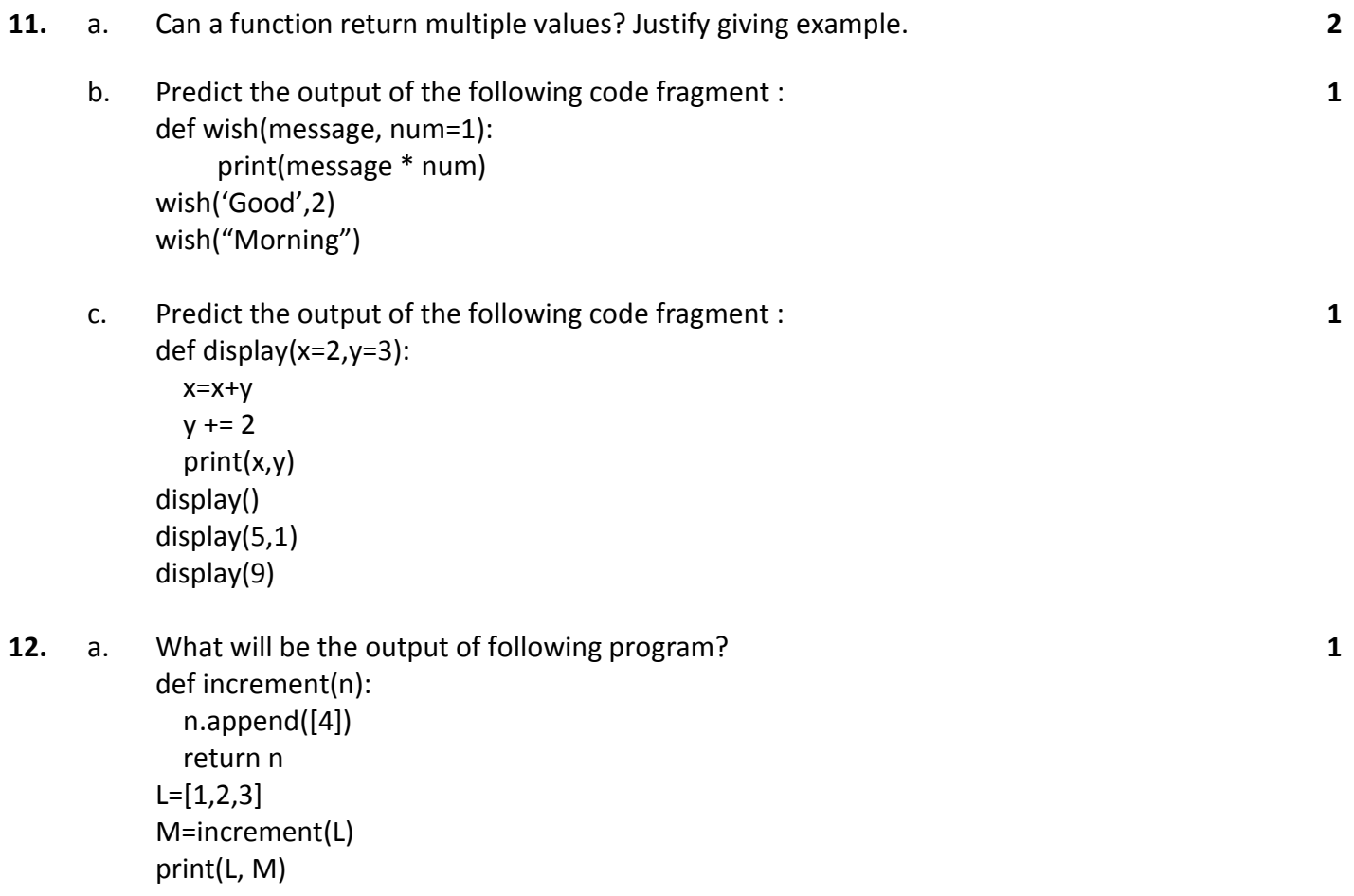

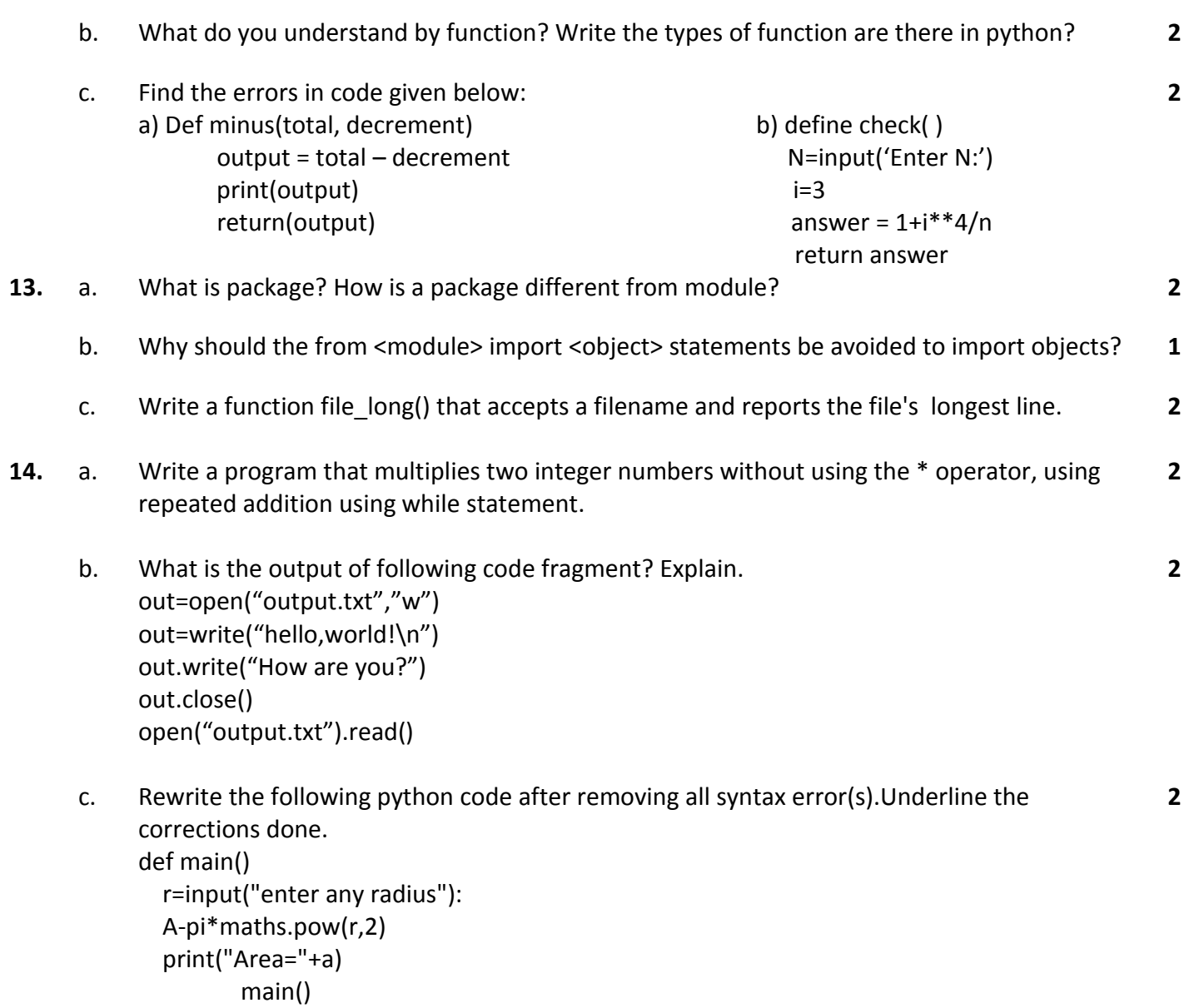